## Comcast Cable Modem Router Address >>>CLICK HERE<<<

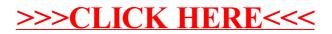